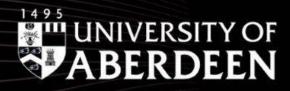

# **Explore:** The Benefits of Using Preprints for Researchers

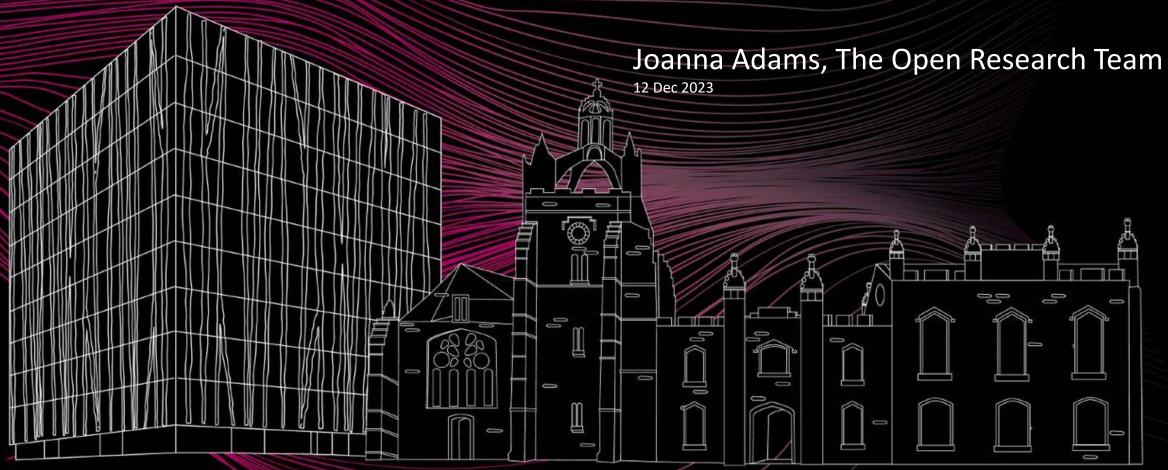

#### Contents

Definition of a preprint

Things you need to know about preprint servers

How do I preprint?

Why should I post a preprint?

Common concerns about preprints

Potential disadvantages

Make your preprint findable

Don't confuse the preprint with the accepted manuscript

**Handy Links** 

Summary

# **Definition of a Preprint**

A preprint is a version of a scholarly article posted on a public server that hasn't undergone formal peer-review and hasn't yet been published in a journal or anywhere else.

Using a preprint server means that the output gets a DOI (Digital Object Identifier) making it easy to cite.

# Things You Need to Know About Preprint Servers

Preprint servers are publicly available

Once online the article stays online

Make sure that the article is suitable for a preprint

Use an appropriate <u>open licence</u> to set terms for reuse

# How Do I Preprint?

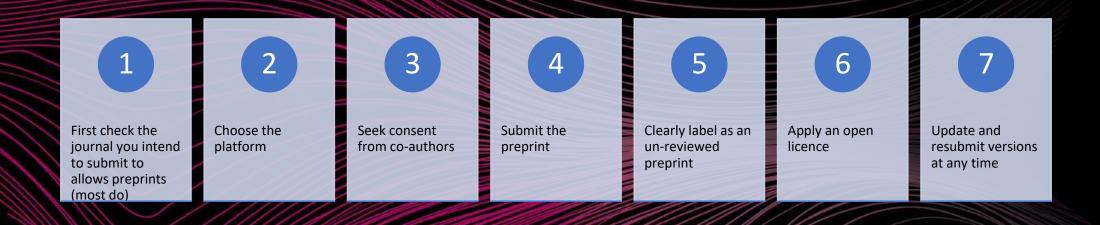

## Why should I post a preprint?

- Rapid dissemination of your research results
  - Share on your own timeline
- Increased attention
  - More discussion, collaboration, impact
- Establish priority for the research
  - Get a time-stamped public version
  - Update and version at any time

- Early 'peer-review'
  - Improved chance of acceptance in a journal
  - Increased transparency

- Evidence of research
  - Cite the preprint on your CV, in grant applications, for promotion etc.
  - Get a DOI

- Inclusive
  - Free to post free for anyone to read
- Saves relevant research that doesn't make it to publication from being lost

### Common concerns about preprints

#### Preprints mean low quality

- Clearly mark as a not yet reviewed preprint
- Reader should evaluate as with any source
- Preprints encourage open-review
- Preprints are public –researchers will quality control before posting

#### Journals don't accept preprints

- Most do
- Check <u>Sherpa Services</u> to check the policy

#### I might be 'scooped'

- No evidence of this
- Get a time-stamped public version
- Establish your precedent in the research area

### Potential Disadvantages

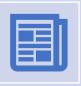

Competitors may rush to get published and beat you to the final publication

You will still have the timestamped early record

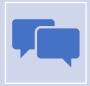

Could compromise anonymous peer-review

Wait until after review to post preprint

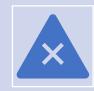

Preprints may confuse anti-plagiarism software

Alert the journal at submission that a pre-print exists

# Make Your Preprint Findable

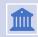

Deposit in your institutional repository and link out to the preprint server

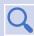

Use your <u>ORCID</u> to connect different versions of the article and make searchable at author level

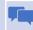

Use social media to share

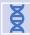

Some biomedical preprints are indexed on PubMed

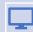

The Lancet has its own preprint server

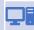

PLOS collaborates with the BioRXiv servers

# Don't Confuse the Preprint with the Accepted Manuscript

You still need to deposit the peer-reviewed unformatted accepted manuscript in the institutional repository to comply with REF and funder open access requirements.

When you have a paper accepted send the accepted manuscript and confirmation of acceptance to <a href="mailto:paperaccepted@abdn.ac.uk">paperaccepted@abdn.ac.uk</a>

# Handy links

- Preprints on the Open Research Webpages
- <u>UKRN Primer on Preprints</u>
- Sherpa Services
- <u>List of preprint servers</u>

### Summary

- Check your output is suitable for a preprint
- Choose the most appropriate server for your preprint
- Clearly mark as an unreviewed preprint
- Version and date revisions
- Add to Pure
- Cite your preprint
- Link the preprint to the published article

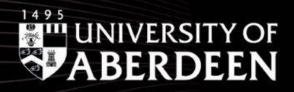

# **Any Questions?**

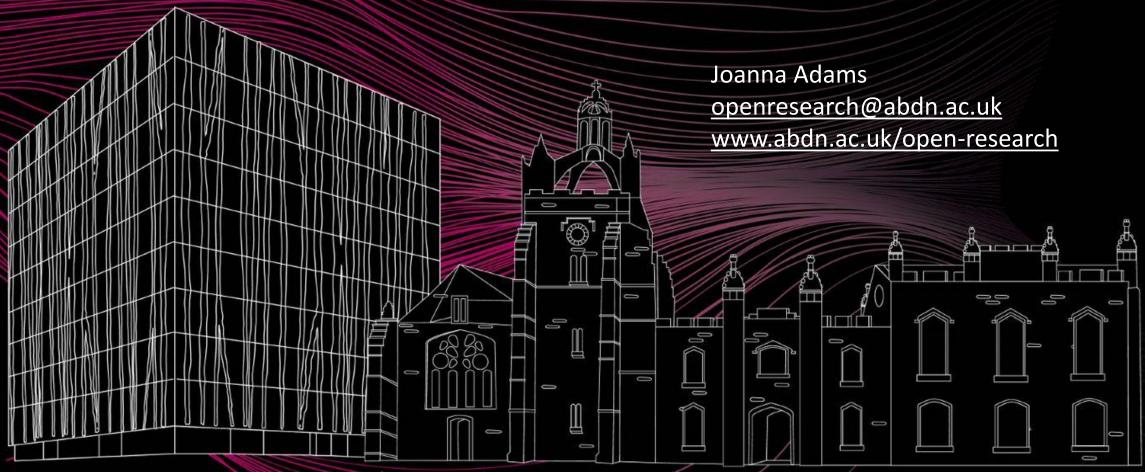